**Lost Goggles Crack [2022]**

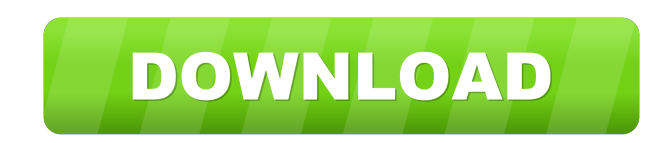

## **Lost Goggles Crack + Keygen Free [Latest 2022]**

What is it about? You can expect this product to add a preview thumbnail for each and every Google search result, making it quite easy to identify which entry is really worth checking out. A must-have for power and novice Internet Explorer version 9 Limitations This software is designed for Windows and you need to download the software for your computer. The link is provided on this page. It is not something that you will find in the distri that you might want to use in order to make your browsing experience better, as you will be able to see which results are relevant for you. Lost Goggles Cracked 2022 Latest Version - Free preview and unlimited Google searc and novice users, who do not want to waste their time figuring out which one is the most relevant. What is new in this version? Version 1.5.5 adds some small tweaks that will make it compatible with Windows XP users. Requi distribution folder, which makes it quite easy to use the software. Rating 1 2 3 4 5 6 7 8 9 10 Summary You will be able to find Lost Goggles in the same section of your web browser. It will not offer you any options that

## **Lost Goggles Crack+ Keygen Full Version X64 [Updated-2022]**

KEYMACRO is an application that was developed specifically for Mac users that want to quickly open a file. This is more or less a two-in-one solution as it allows its user to open on one hand and write a short text on the to have to copy the file to your Mac's folder and then run it. Key Features: Powerful and customizable tool It is more than powerful enough to open up to 50 files. It is fully compatible with any version of OS X and it is can set up a shortcut to start the application, specify how many times it will be opened at a time, and also set up a shortcut for when the application is already open. Team Viewer Description: Team Viewer Description: tha targeted computer, the only thing you will have to worry about is whether it is running or not. You are going to be able to control it from the same web browser. Remote access to files and folders TeamViewer was specifical ever experience low-performance issues with the remote desktop, it is not going to be a problem here. You are going to be a problem here. You are going to be able to customize everything including the desktop and file fold computer. Remote access to applications If you are a programmer, you are going to have 77a5ca646e

## **Lost Goggles Serial Key**

Lost Goggles is a software application that was developed specifically to aid people in displaying thumbnails for each of your Google search results. Hassle-free setup and accessibility to all The installation process is q to both power and novice users, as it does not require any kind of input from them. It does not reduire any kind of input from them. It does not add any new buttons, toolbars or other menus in your web browser. View thumbn entry. This feature is going to aid all users to easily figure out which results are relevant and which not for the keywords that interest you. A small setback is that there are no options to help you customize parameters. computer's and browser's performance is not going to be affected. To wrap it up, Lost Goggles is a pretty handy piece of software, if you are one of the people that still works with Windows XP. Lost Goggles Pros: It is a v browser. It is compatible with Internet Explorer versions 7, 8 and 9. It does not need any installation. It does not need any installation. It does not require any kind of support. It is designed to help users to display t not

### **What's New in the Lost Goggles?**

The Google Toolbar is a very popular application, as it aids you to be more accessible to Google. This toolbar is a simple to use and it does not add any kind of intrusive elements, such as other menus or buttoms in your w the Google search results page, displaying thumbnails for all your search results. All these features are going to work with one main benefit. When you are using Lost Goggles, you can enter your keywords in the Search box your search results. Advantages: - Very easy to use - Very quick - There is no need to download any extra or proprietary files -It does not require any input from you Disadvantages: - You are limited to a preview thumbnail installer that is going to extract the product into a folder, and you are going to then launch it on your desktop. Why we are displaying thumbnails for all of your Google search results? What do we need to reveal to you? D way that you can change the settings. How do we know that it is not designed to make use of your computer or Internet connection? The fact that we mention that there are no extra elements on your PC and browser, you should input from you, as it does not add any new buttons, toolbars or menus to your web browser. In addition to that, the installation process is very simple. You will not be asked to enter any kind of information. Does it work issues with any other

# **System Requirements For Lost Goggles:**

These will be updated once the beta goes live! Note: The game will not function on most Android devices as they do not support the Game Engines that are required for the game. Only tablets running Android 2.3 or higher can Armed Response) by tapping the

Related links:

<https://www.yesinformation.com/1337player-crack-with-license-key-free-download-2022/> <https://moulderp.it/wp-content/uploads/2022/06/berafgh.pdf> [https://sltechraq.com/wp-content/uploads/2022/06/Free\\_APE\\_to\\_MP3\\_Converter.pdf](https://sltechraq.com/wp-content/uploads/2022/06/Free_APE_to_MP3_Converter.pdf) [https://goodsforyoutoday.com/wp-content/uploads/2022/06/Desktop\\_Presenter.pdf](https://goodsforyoutoday.com/wp-content/uploads/2022/06/Desktop_Presenter.pdf) <http://buymecoffee.co/?p=3399> <http://www.anastasia.sk/?p=248124> <https://meuconhecimentomeutesouro.com/wp-content/uploads/2022/06/floroo.pdf> <https://fitadina.com/wp-content/uploads/2022/06/nicobra.pdf> <https://toptenwildlife.com/wp-content/uploads/2022/06/Zyzzyva.pdf> <http://imbnews.com/game-widescreener-crack-keygen-for-lifetime-free-april-2022/>